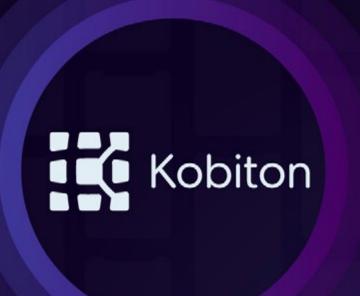

## **KOBITON INTEGRATIONS**

We know that no test environment is the same. At Kobiton, we integrate with some of your favorite tools to ensure a customized workflow.

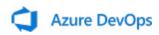

Microsoft's Azure DevOps covers the entire application lifecycle by providing version control, reporting, project management, automated builds, and much more. Through our Kobiton extension, available on the Azure DevOps marketplace, integrating with the Kobiton platform to run automated tests is simple and will have you testing on Kobiton's real devices in no time.

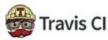

Travis CI is a hosted, distributed continuous integration service that builds and tests projects on Github, Bitbucket, GitLab, or Assembla. With its easy setup, Travis CI is built to catch issues introduced into a codebase before they can do major damage.

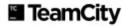

Built with flexibility in mind, TeamCity's general purpose CI/CD approach allows for a variety of workflow and development practices. In other words, it does all the CI/CD things. Its beautiful UI and simple set up make it a favorite amongst developers. Integrated with Kobiton real devices, you can be assured that whatever test scenario you're running, you'll get coverage across a multitude of devices and OSs.

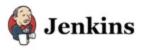

As one of the leading open source automation servers and with an extensive plugin library to support a variety of builds, deployment options, and automation settings, Jenkins is used throughout the mobile app development space and supports a wide array of projects.

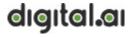

formally known as **XebiaLabs** 

Digital.ai Release's solution is dedicated to accelerating delivery by automating and standardizing the release process while easily enabling users to pinpoint and correct inefficiencies through each release.

Our Digital.ai Release integration means automating application testing tasks on Kobiton real devices with the added benefit of our session explorer to further go into the details of those tests.

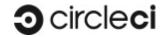

With an easy setup, cloud or on-premise offering, the ability to SSH into failed builds, and extensive automation and deployment options, CircleCI is a favorite amongst the development community.

With Kobiton, set your CircleCI tests to run on Kobiton real devices. And when you are done, use our Session Explorer to dig into your test results.

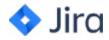

As the most popular issue tracking and project management tool, Jira's suite of work management solutions is designed to help teams collaborate on projects throughout the development cycle. From creating user stories, to status tracking, and QA feedback, Jira keeps a project organized and going till it gets to the customer.

On Kobiton, when a bug is found, you can easily create a Jira ticket from the Kobiton portal with pre-populated details and device logs- eliminating the tedious steps of gathering all the necessary info to create a meaningful ticket.

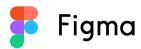

Figma's ability to easily create wireframes & designs while easily sharing and collaborating has made it one of the most popular design tools on the market.

But from design to finished product, it's easy to miss a design detail along the way. To help alleviate that issue, we've created the ability to visually validate an app's original design against the finished application.

Once a team has logged into Figma from the Kobiton portal, you'll be able to import Figma files and overlay the selected design against a manual session's screenshot across all devices and OSs- ensuring visual consistency from design to finished product.

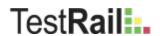

Self-described as "a comprehensive web-based test case management solution to effectively manage, track, and organize...", TestRail is used by small and large companies to track testing efforts, for developers and QA teams.

Through a set of desired capabilities, Kobiton devices can run test executions from TestRail. Once testing is done, Kobiton will aggregate session details and send it to your TestRail instance, helping to keep testing stats up-to-date and enabling TestRail to do what it does best-track and follow the status of testing efforts

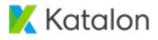

Katalon's robust end-to-end automation platform is able to integrate into existing ecosystems and leverage the testing setup already in place. By using the Kobiton plugin, available on the Katalon store, to configure automaton tests to run on Kobiton real devices, you'll be able to automate your release cycle while testing on a wide variety of devices and OSs and easily take advantage of all of Kobiton's testing features.

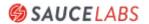

Already using Sauce Labs devices? No worries, log into your Sauce Labs account to trigger your tests on Sauce Labs devices from the Kobiton portal.

**Kobiton** is a mobile experience platform designed to help enterprises deliver flawless mobile experiences at rapid speed—for both consumer and business applications.

www.kobiton.com

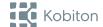